## **Kurzanleitung - Quantum Blue® Reader der 3. Generation - Fail Safe Mode**

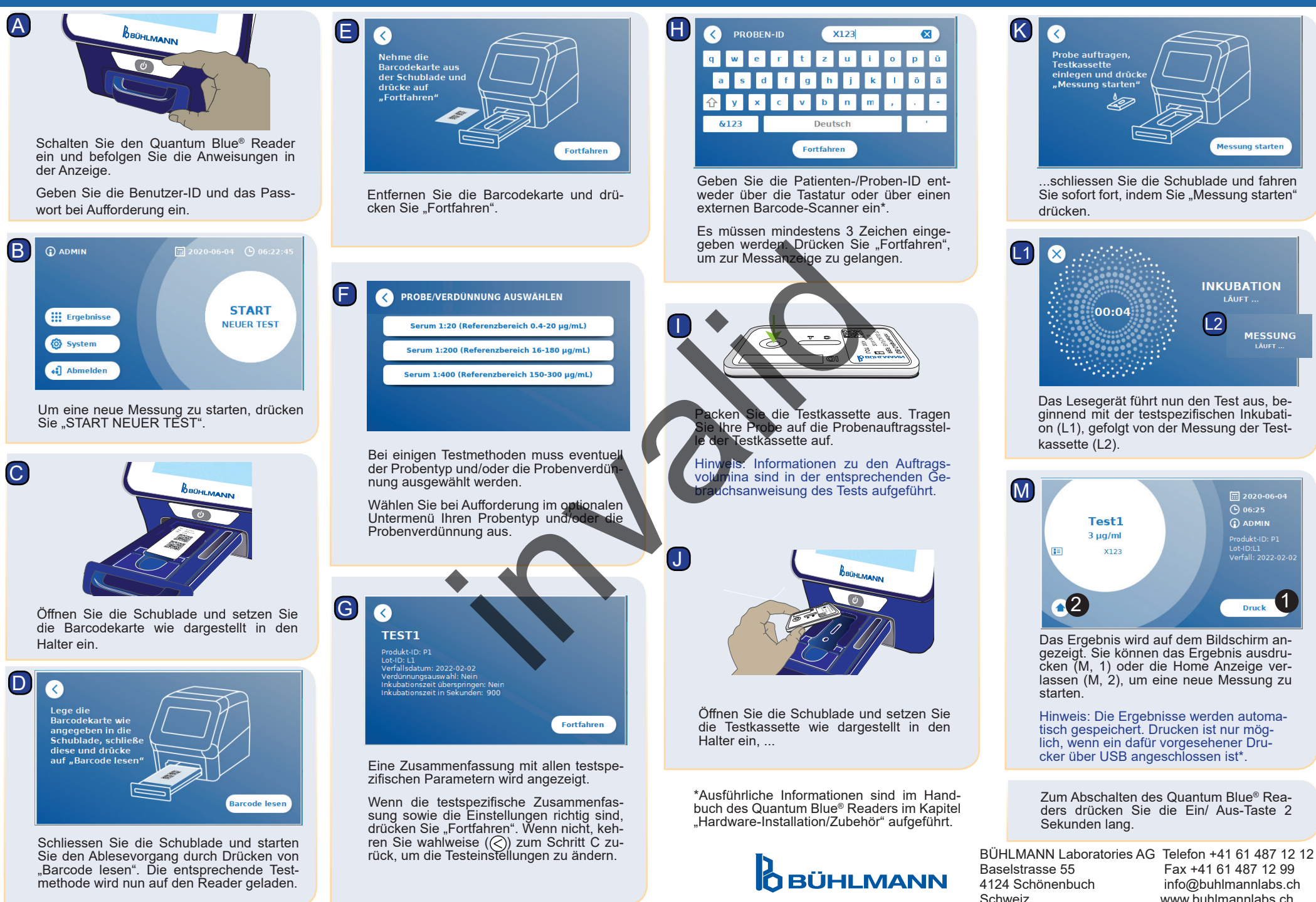

www.buhlmannlahs.ch